## The Computing skills below have been adopted from the Teach Computing curriculum

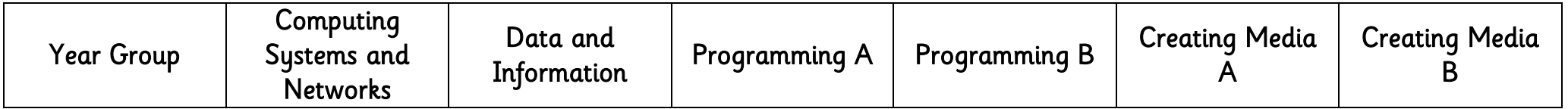

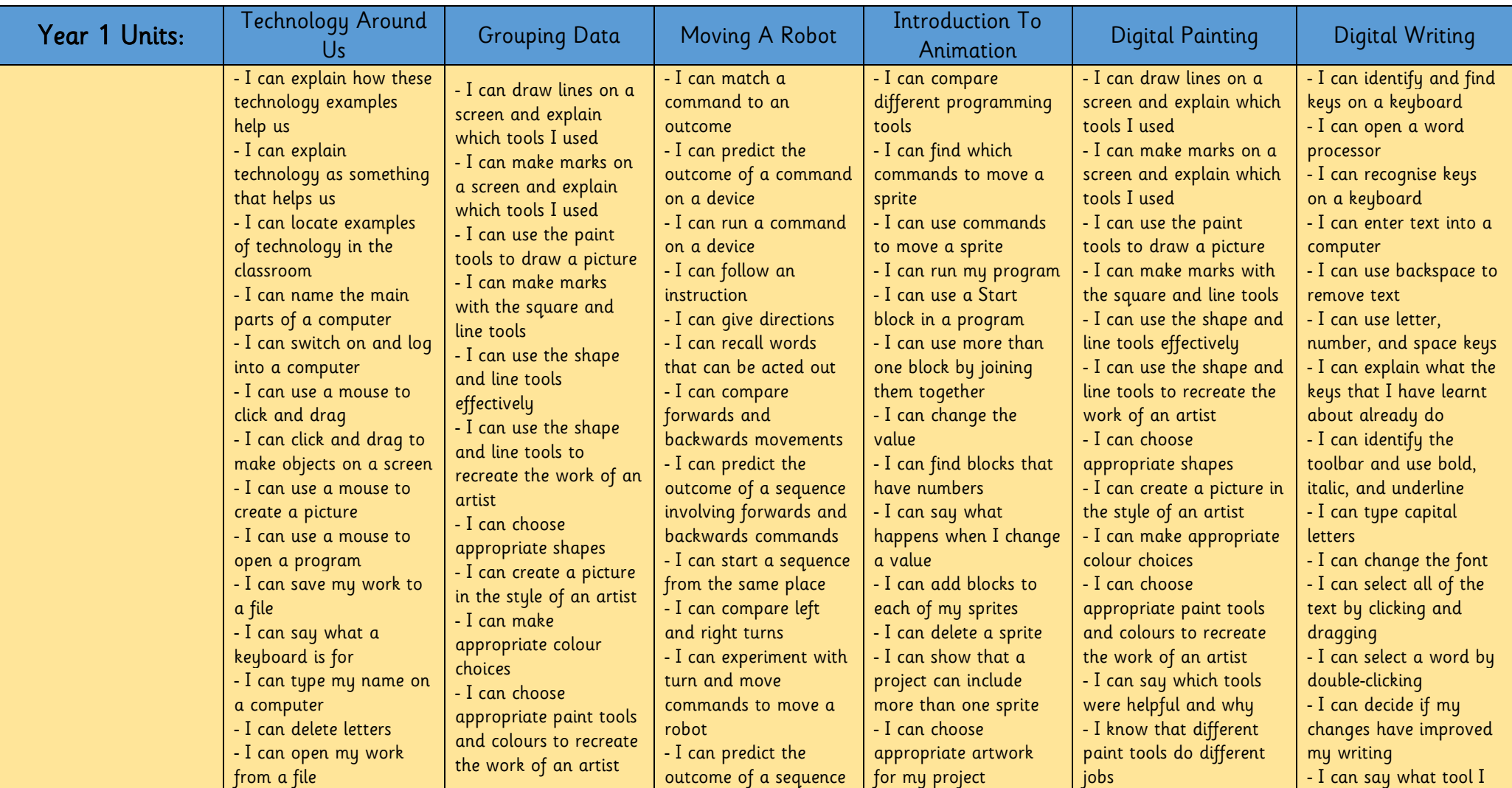

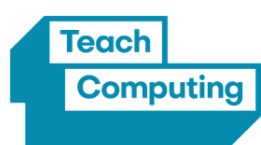

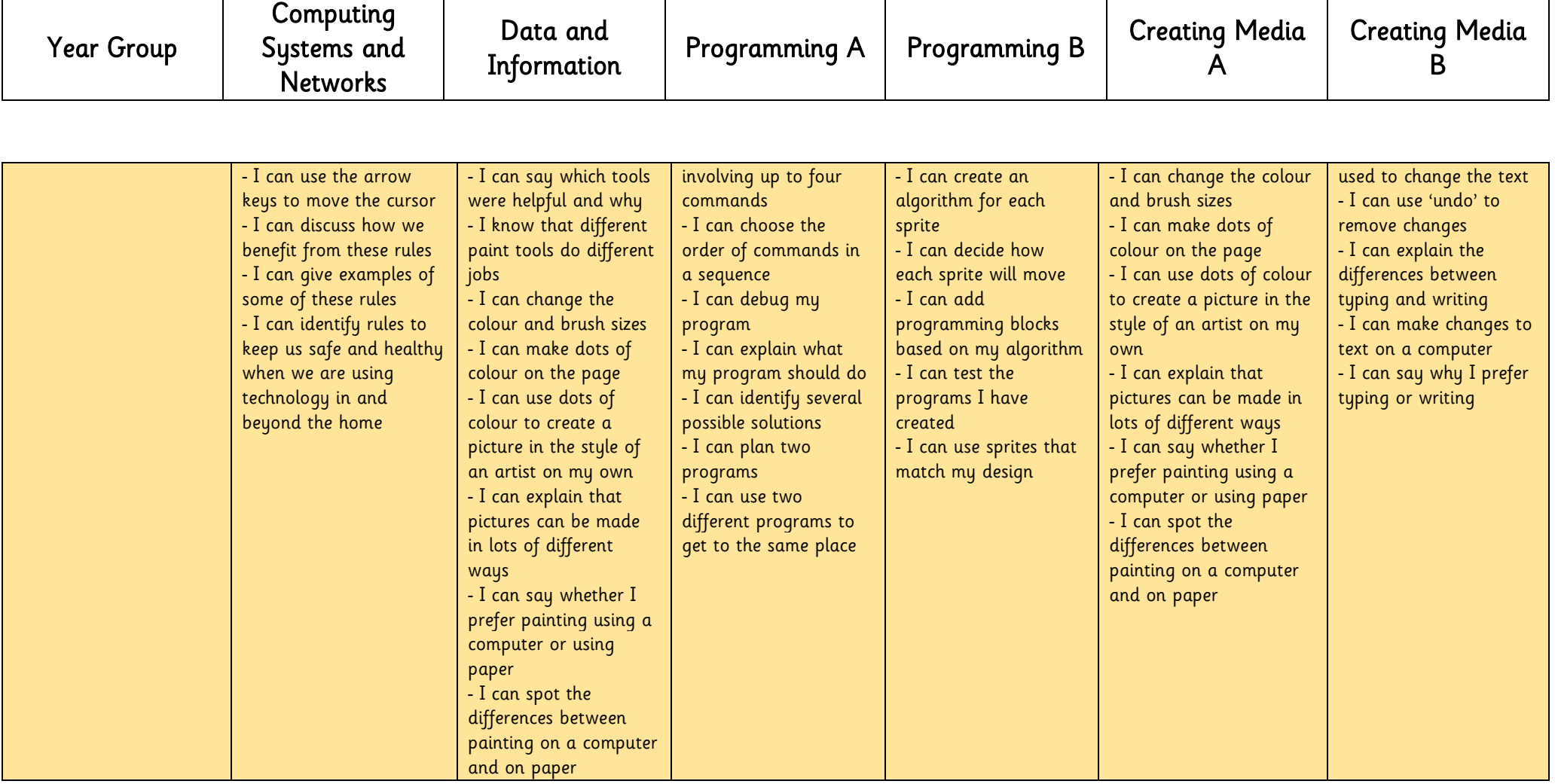

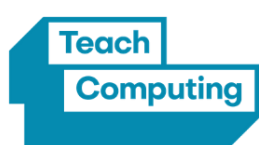

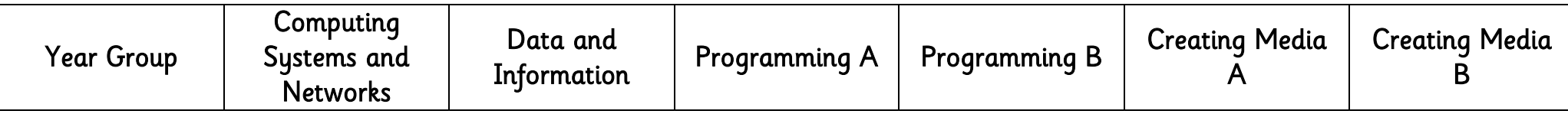

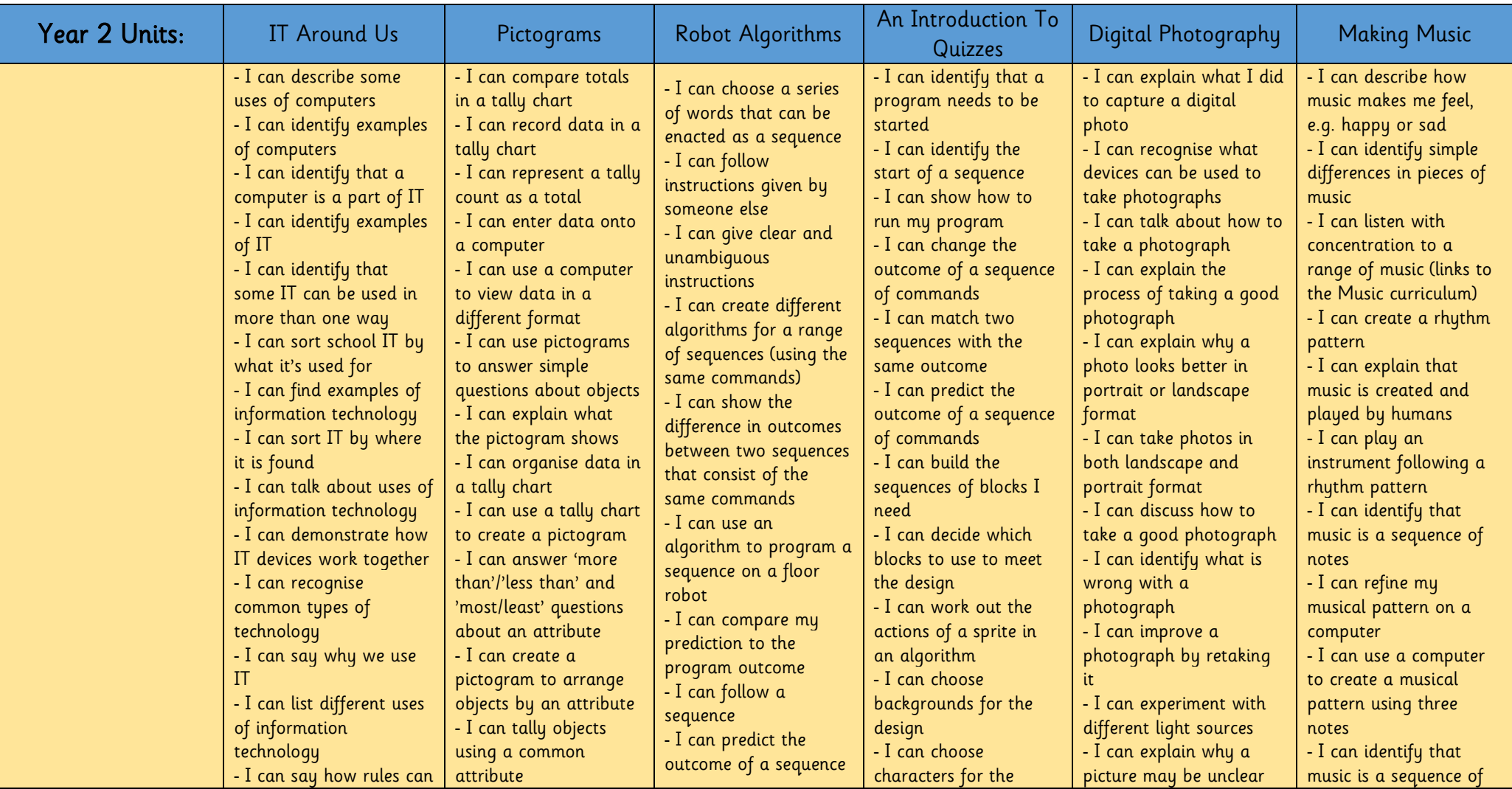

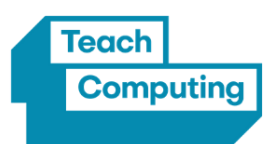

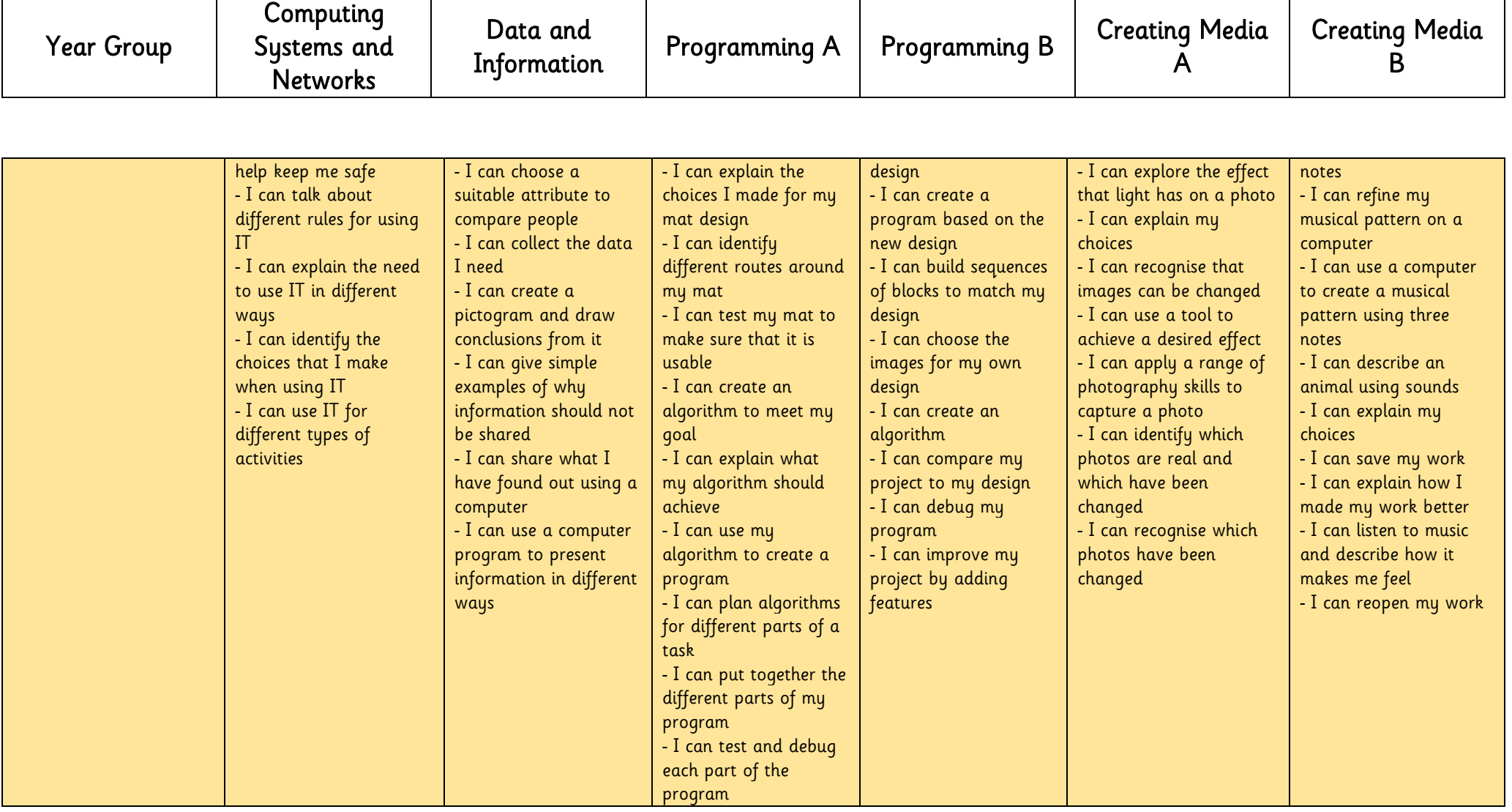

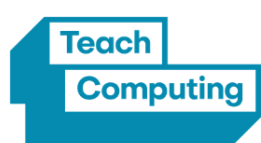

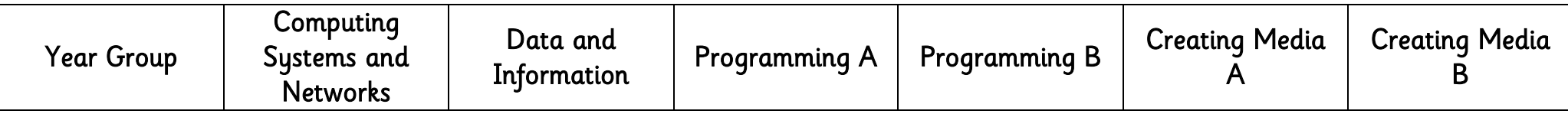

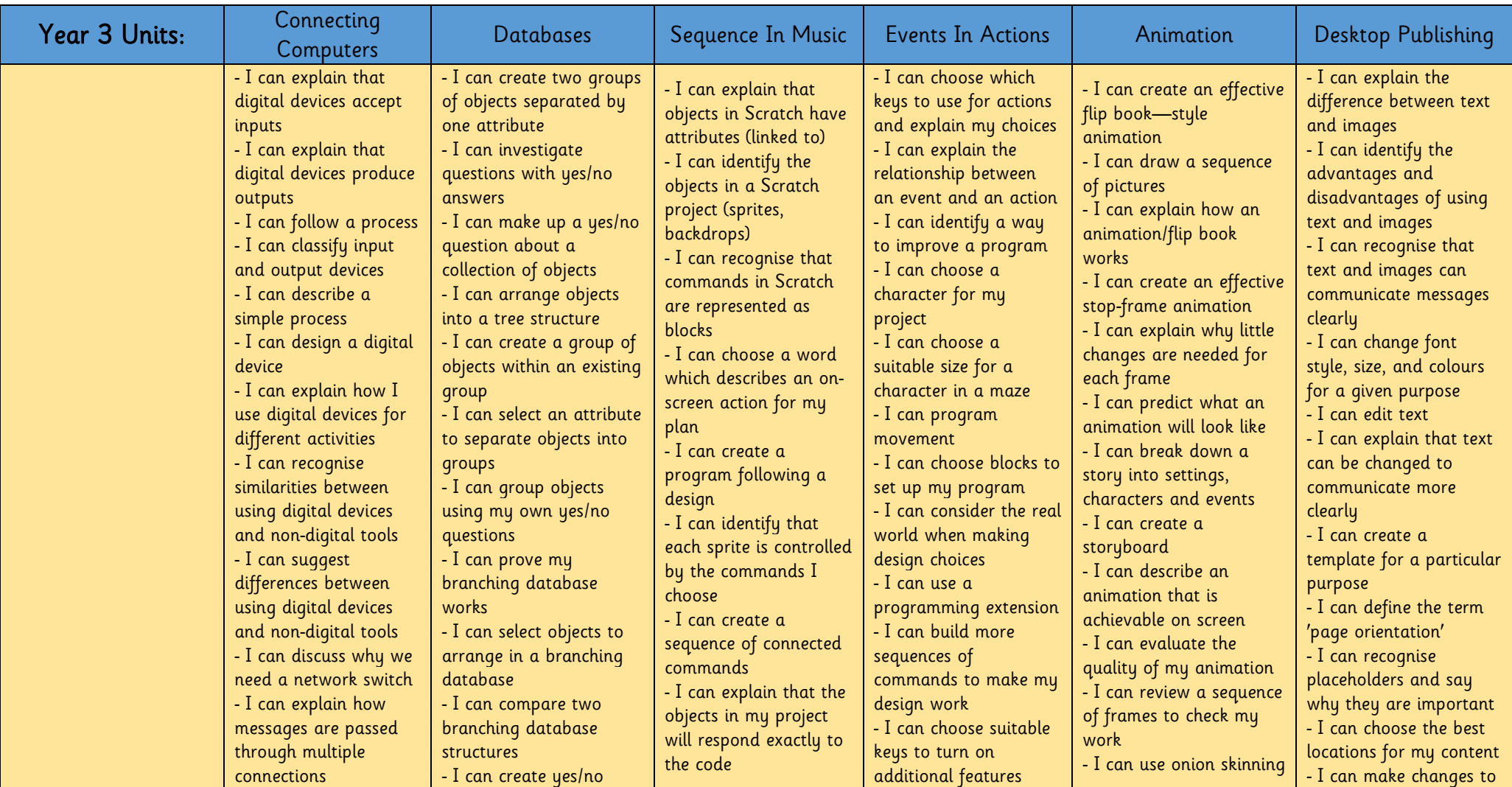

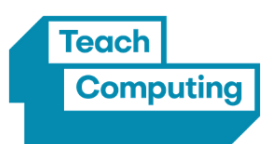

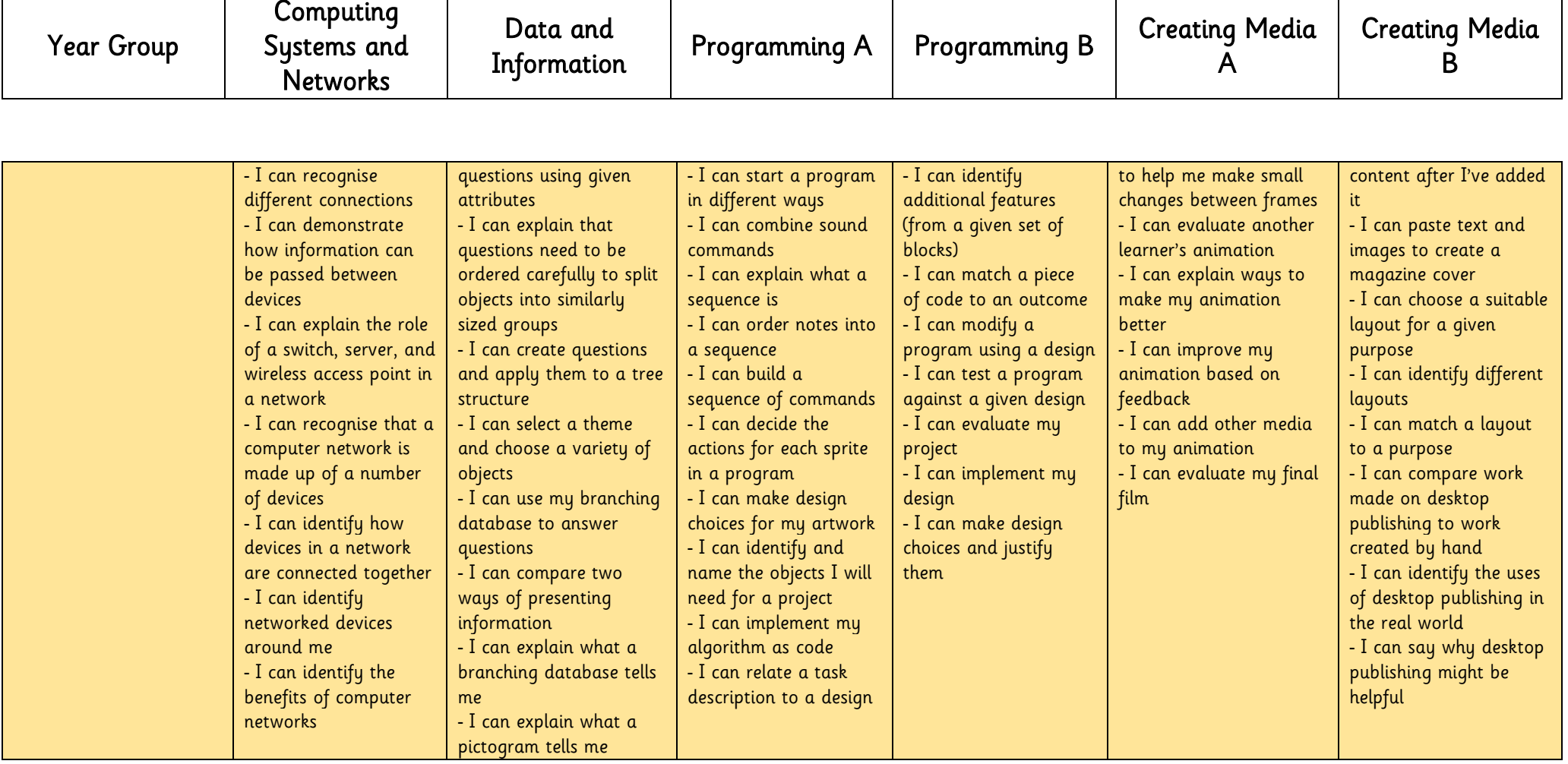

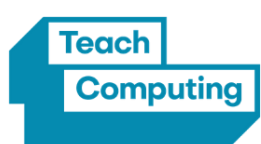

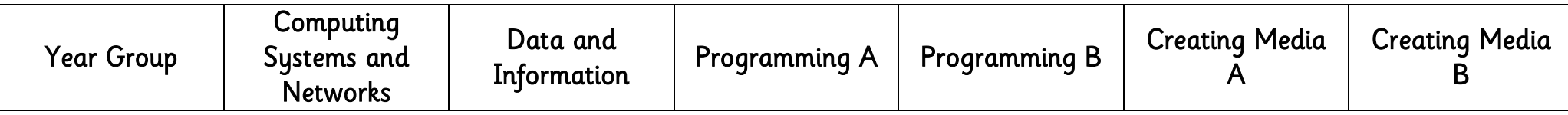

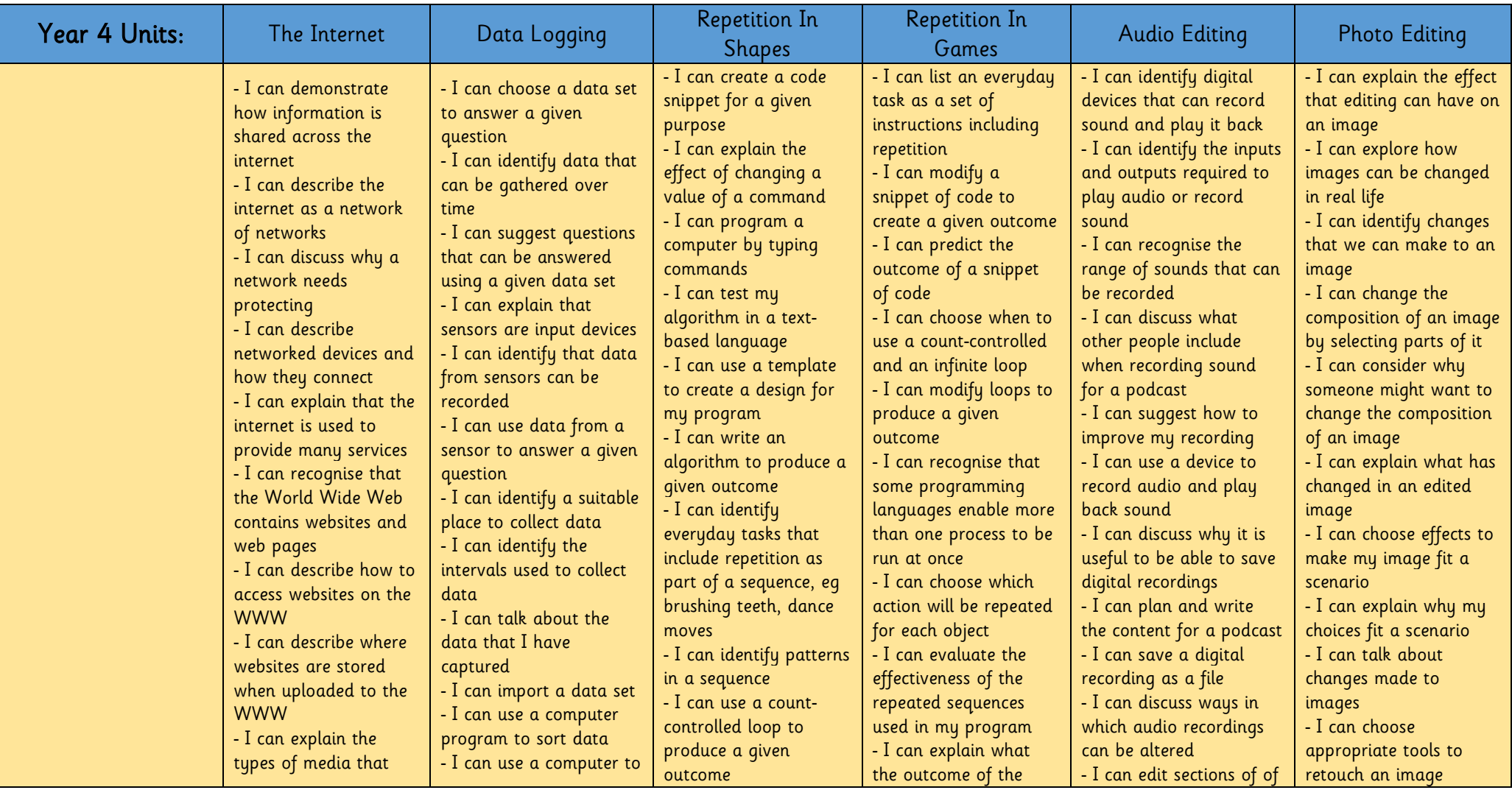

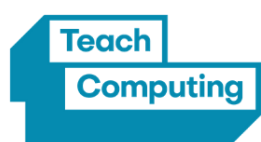

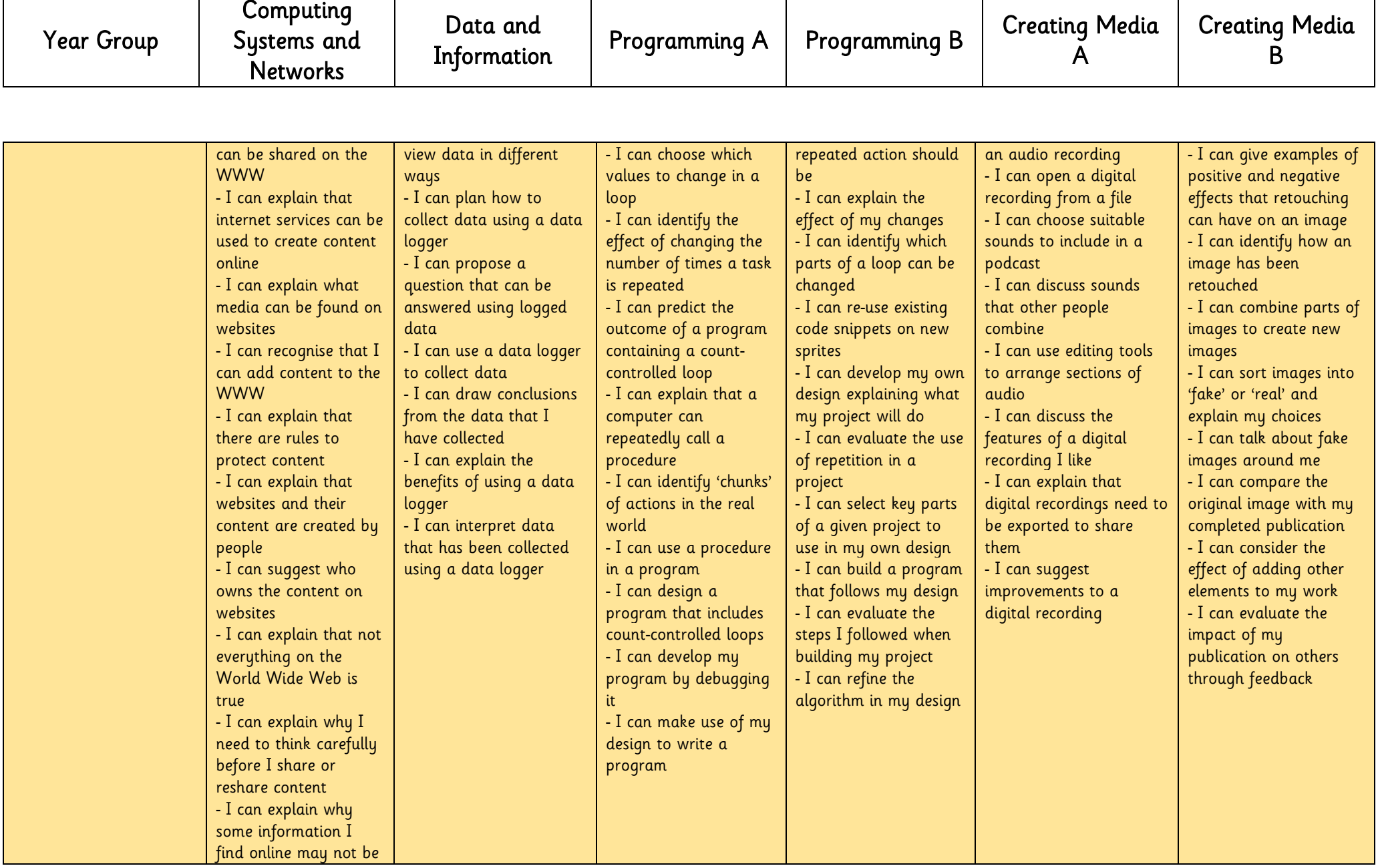

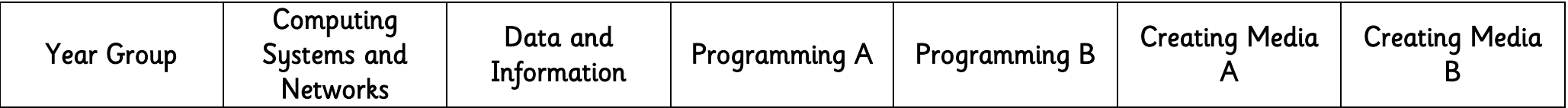

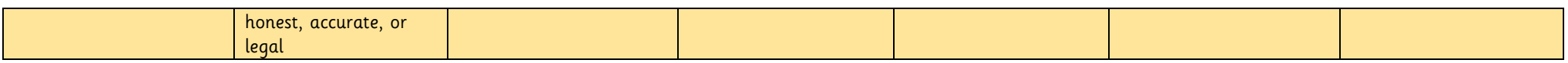

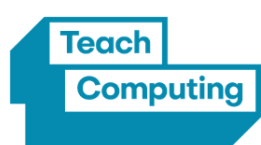

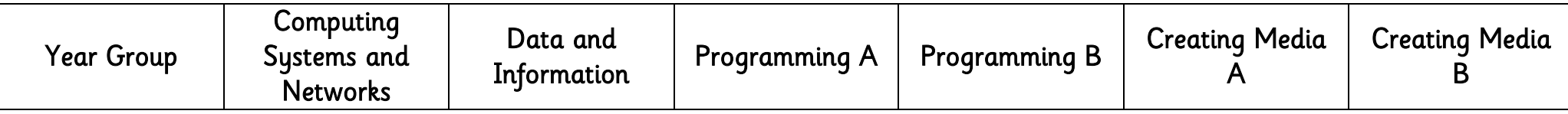

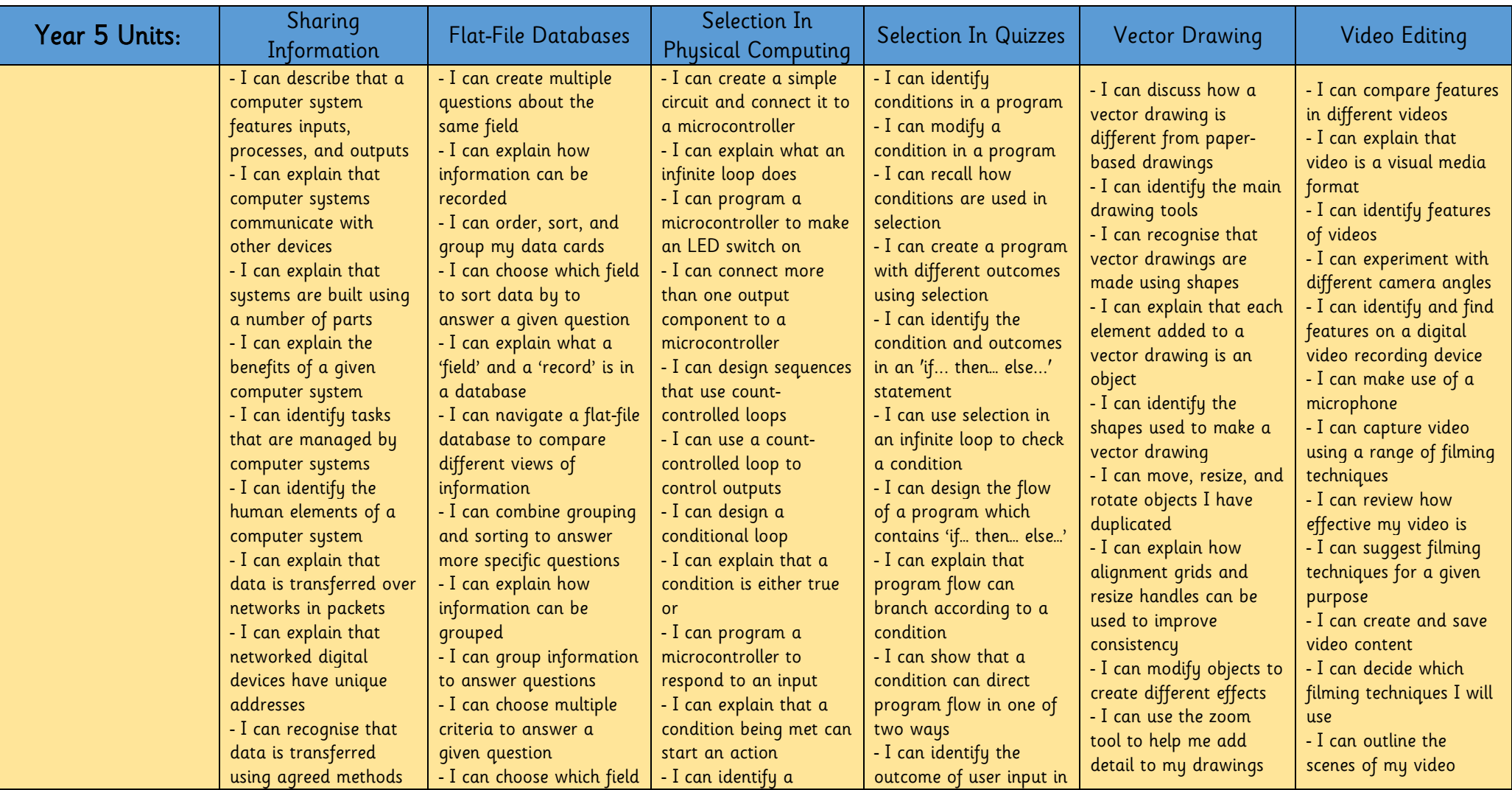

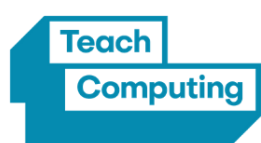

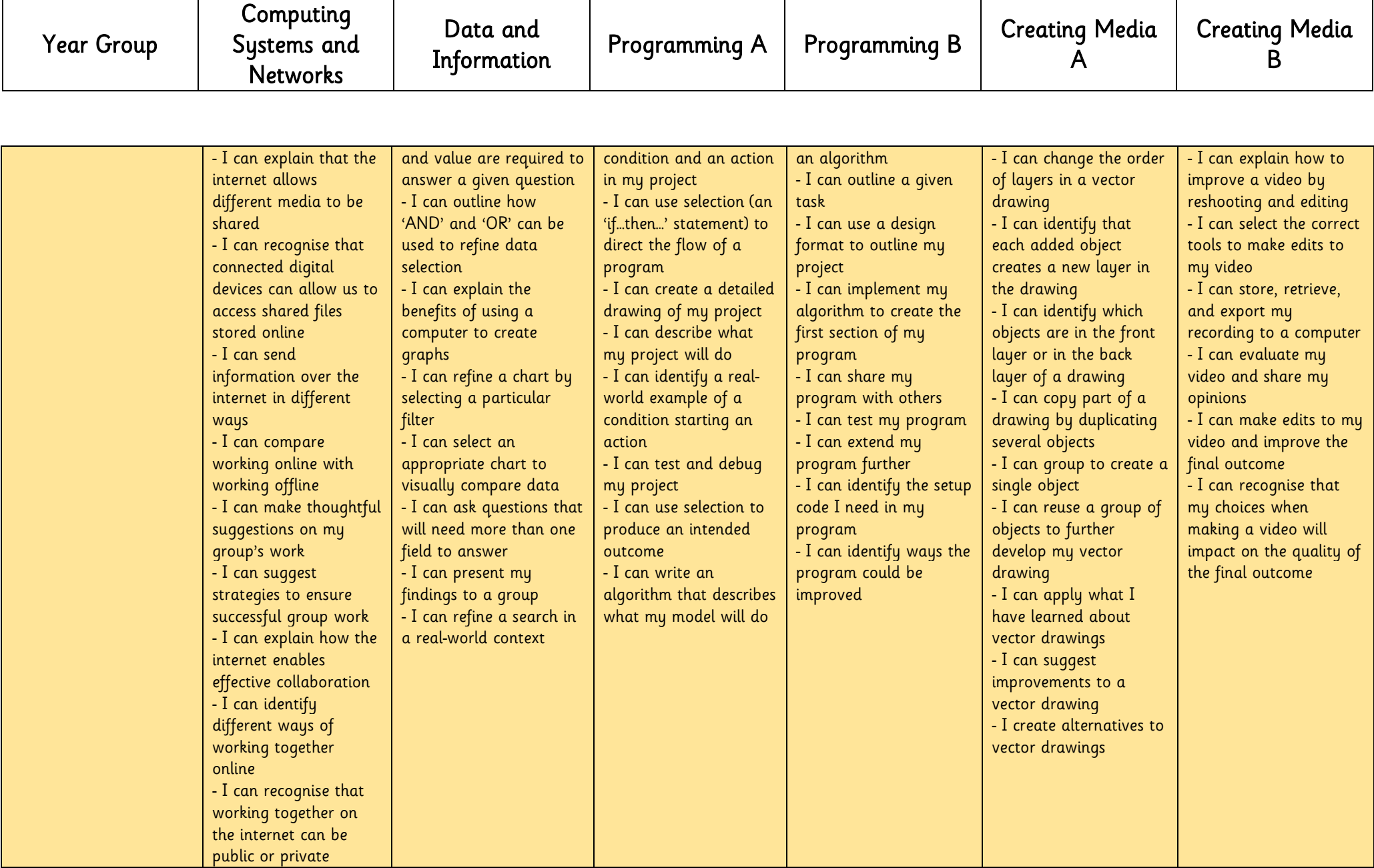

## The Computing skills below have been adopted from the Teach Computing curriculum

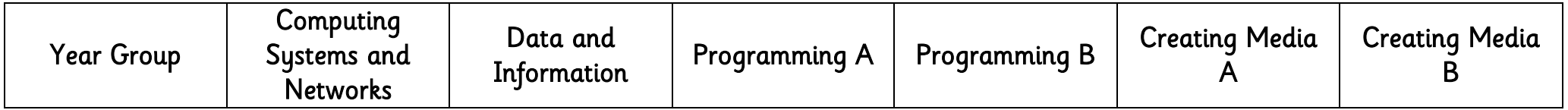

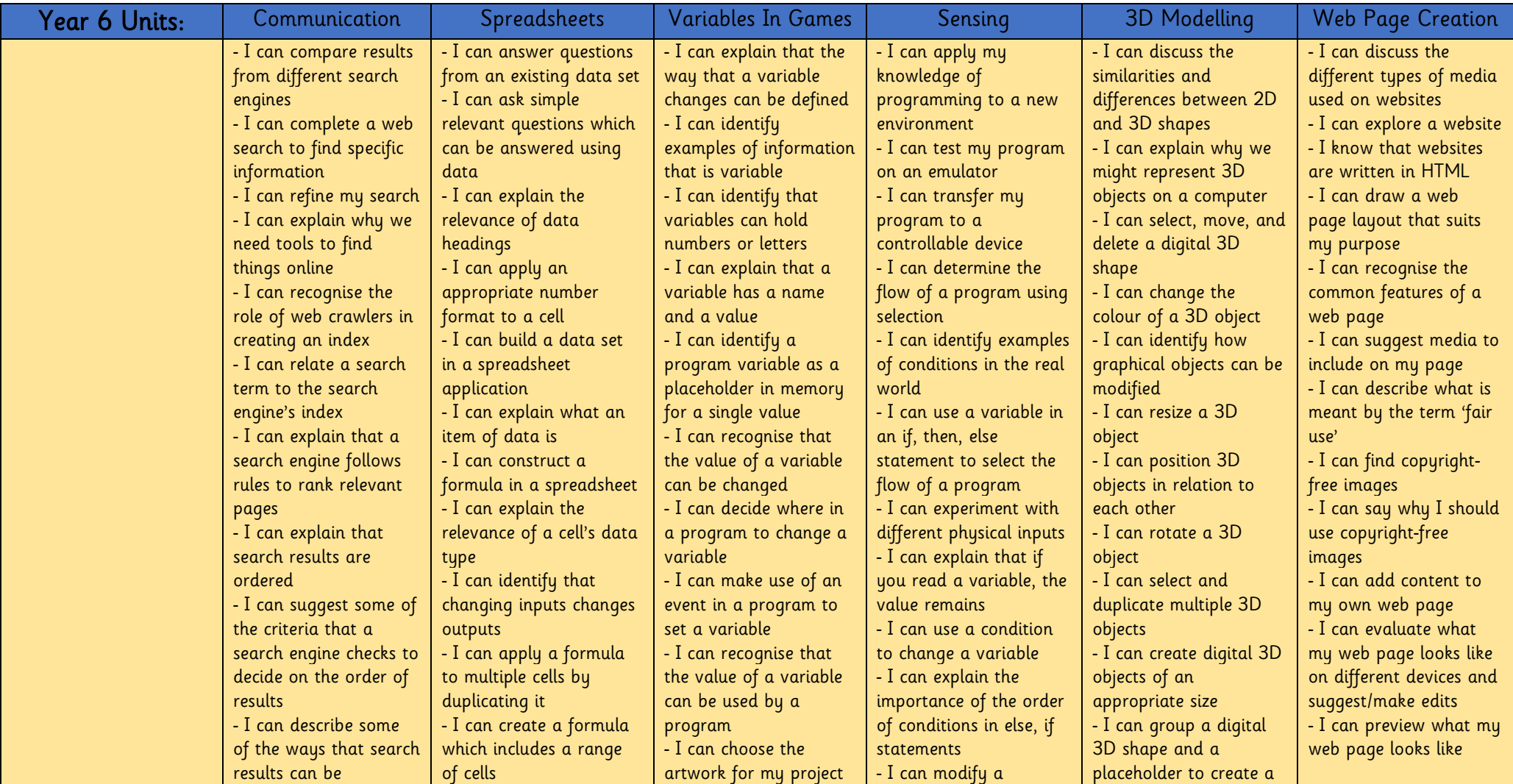

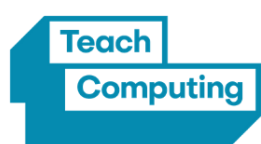

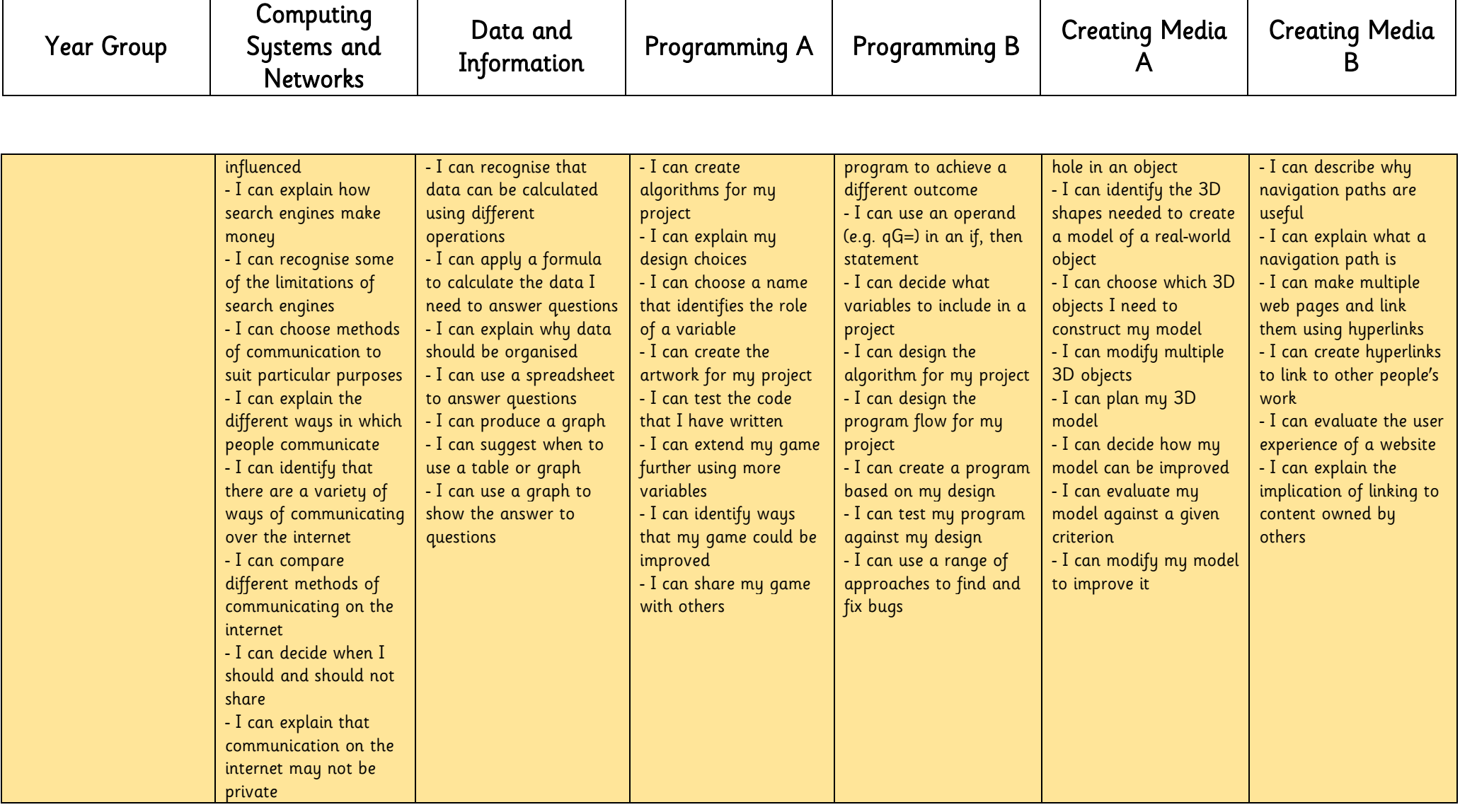